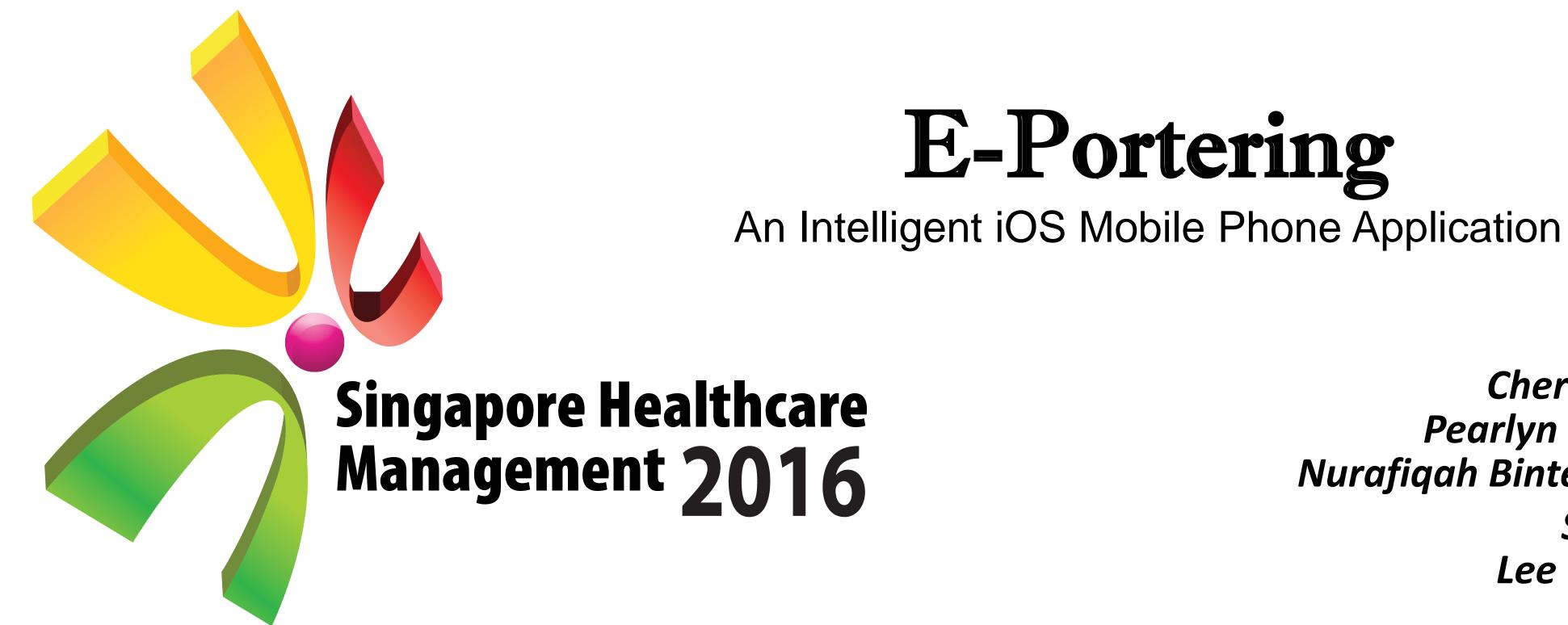

# E-Portering

KK Women's and Children's Hospital SingHealth

Tey Yew Wei, KK Women's and Children's Hospital Tan Tai Kiat, KK Women's and Children's Hospital Cheryl Tan Qian En, KK Women's and Children's Hospital Pearlyn Chua Pei Chen, KK Women's and Children's Hospital Nurafiqah Binte Abdul Rahim, KK Women's and Children's Hospital Serene Chin, Integrated Health Information Systems Lee Choon Keat, Integrated Health Information Systems Li Jinli, Integrated Health Information Systems

### Introduction

The Patient Transport Services (PTS) department provides portering services to the hospital, handling the transporting of both patient and non-patient centric tasks. Patient centric tasks involve the moving of patients within the hospital, either ambulatory or assisted with wheelchair, bed-trolley or bed. Non-patient centric tasks include transferring of specimens, casenotes and reports.

## Background

In the past, a request was raised in the PTS Online system and picked up by our controllers, who assigned it out by calling the Patient Transport Assistant (PTA). This assignment was based on Controller's memory of the PTA who was nearest to the sender's location, or they had to toggle to another screen to filter and check on each individual PTA who was present in that shift and assign the task out to those without or with minimal tasks on hand.

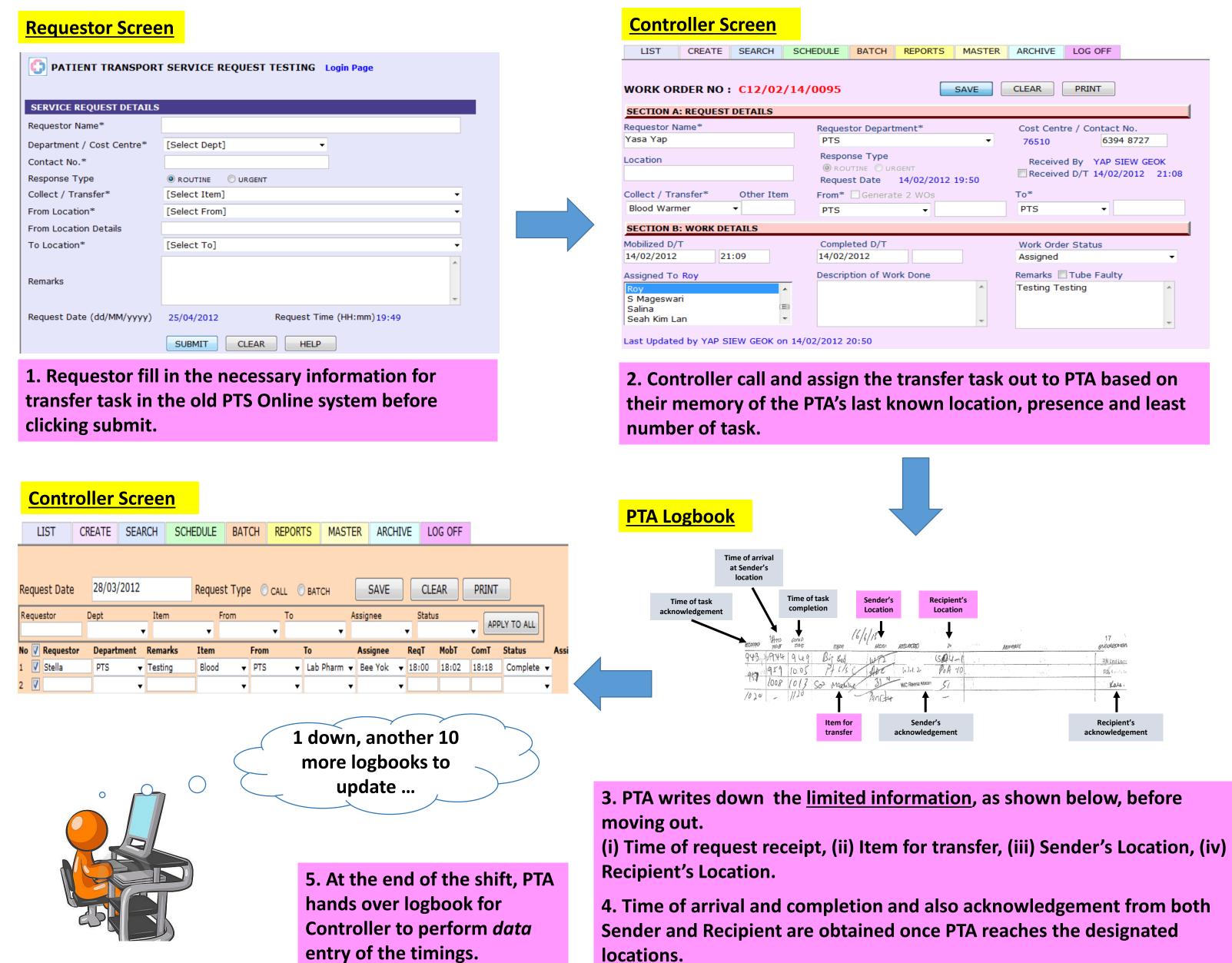

# Objective

To reduce the time spent on job assignments and data capturing in transfer tasks.

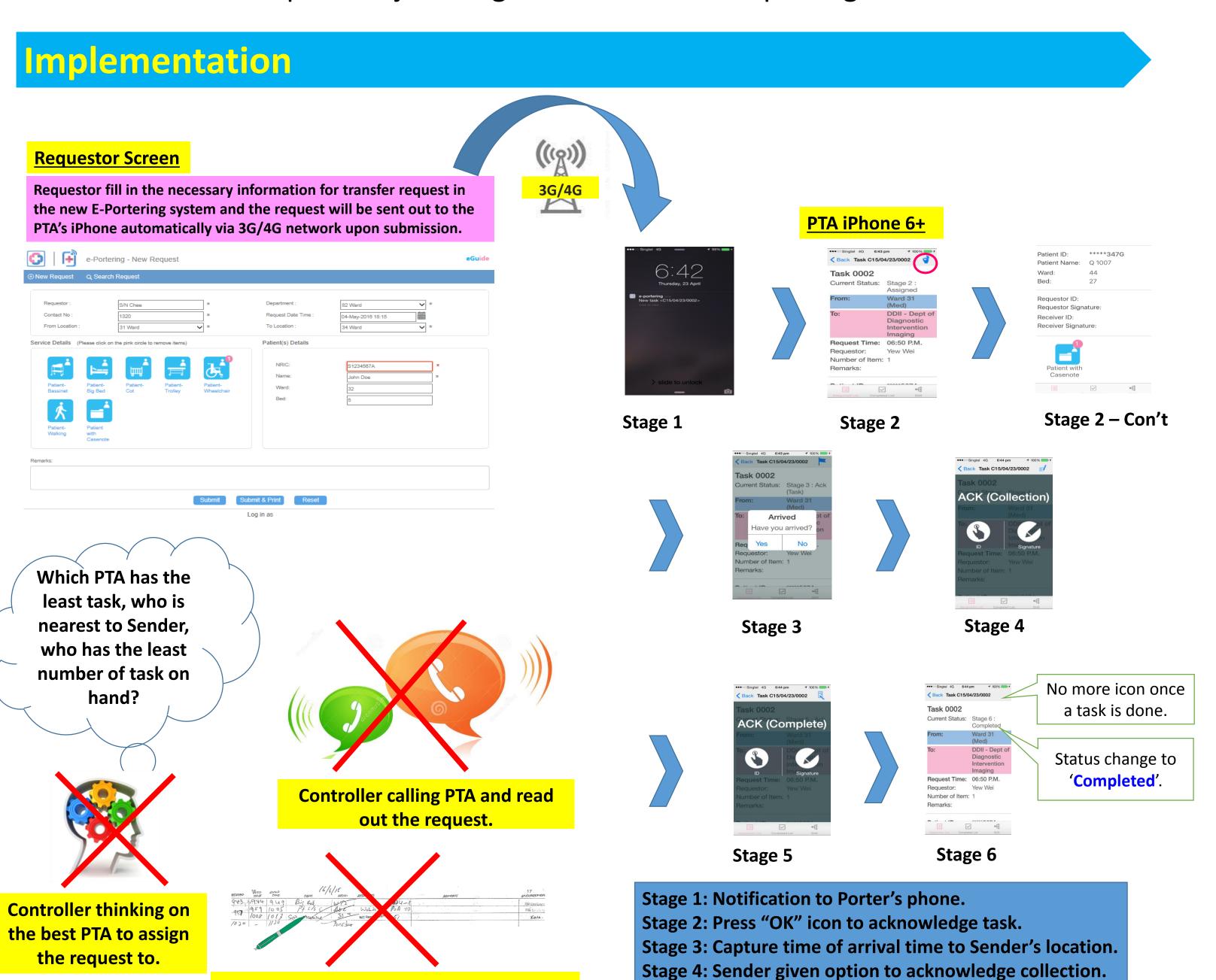

Stage 5: Recipient given option to acknowledge receipt.

**Stage 6: Task completion.** 

PTA transcribe the request and fill in all

necessary fields for Controller to perform

data entry at the end of the shift.

## Methodology

The team uses Process Re-engineering methodology to automate nonvalue added task such as decision making in task assignment and calling PTA by Controller, logbook entry and also data entry effort. The changes in the workflow are as shown below.

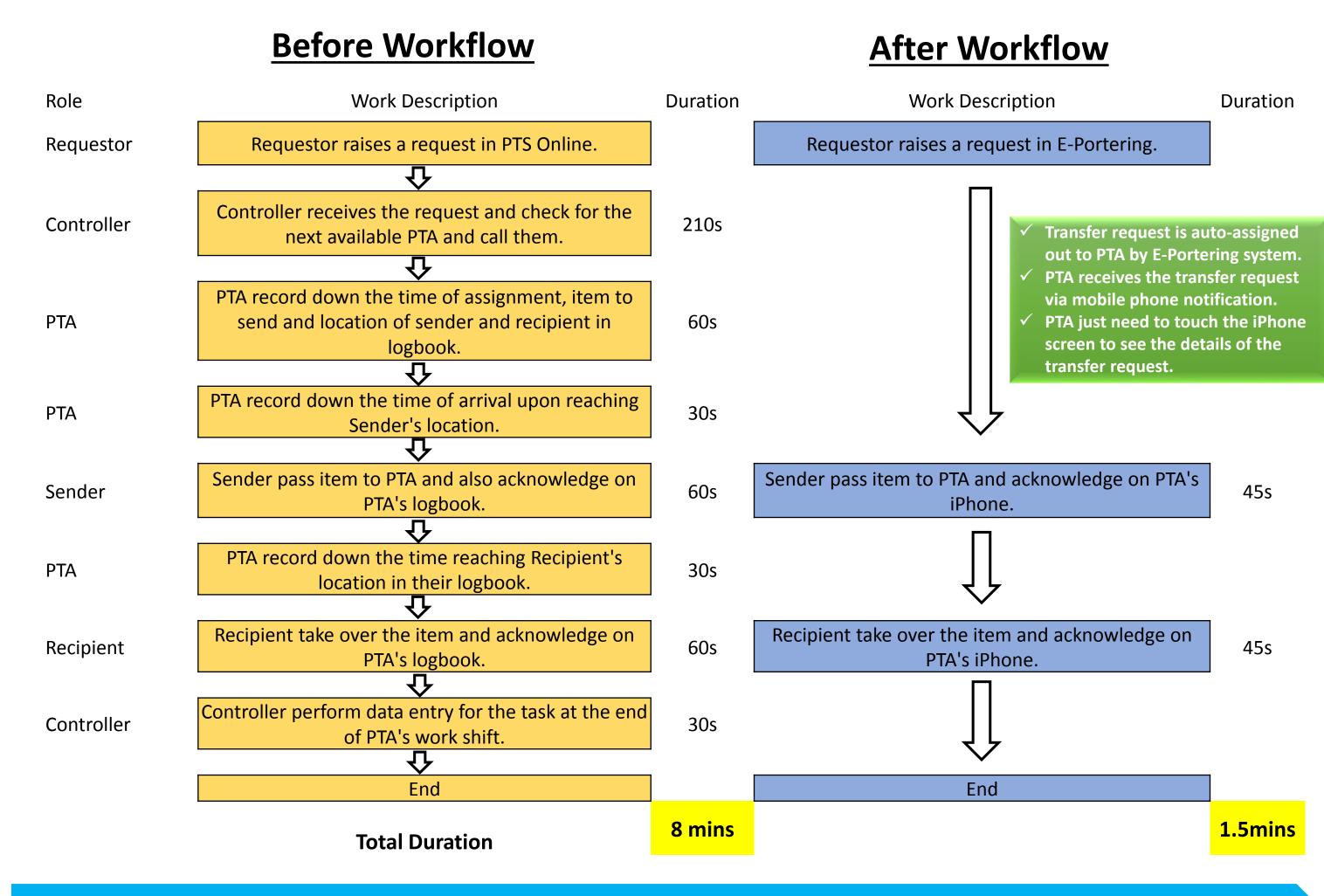

### Results

- 1. E-portering greatly reduced the PTS department's time spent on each task from 8 minutes to 1.5 minutes. Also, the number of Controllers have reduced from 2 to 1 when we switched to E-Portering. The total time avoidance achieved was 21,297 hours per year which worked out to be 134 man-days per year or \$12,842 per year. The time avoidance achieved allowed PTA to respond to patient-centric task faster.
- 2. The response time to patient-centric tasks has improved since the launch of E-Portering in July 2015. The system matches a PTA's ability of the task, presence, the number of tasks on hand and proximity to the sender's location, before sending a notification out to their iPhone.

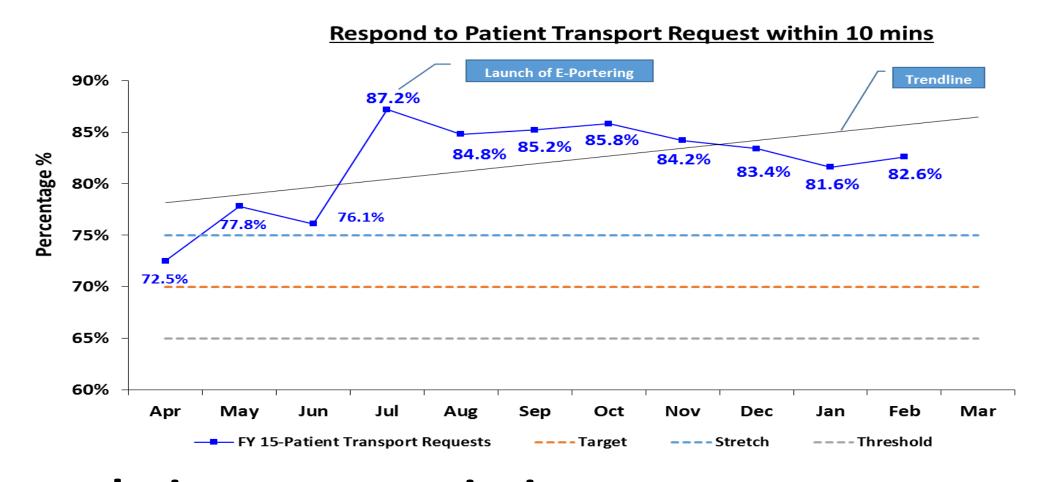

3. The translation to transcription errors were prevented, as the transfer task went directly from the requestor straight to the PTA's iPhone. The use of icons also helped both requestor and PTA to quickly identify the nature of the transfer task. Sender was happier as PTA reached them with the necessary transfer tools and system allowed them to check on the identity of the incoming PTA.

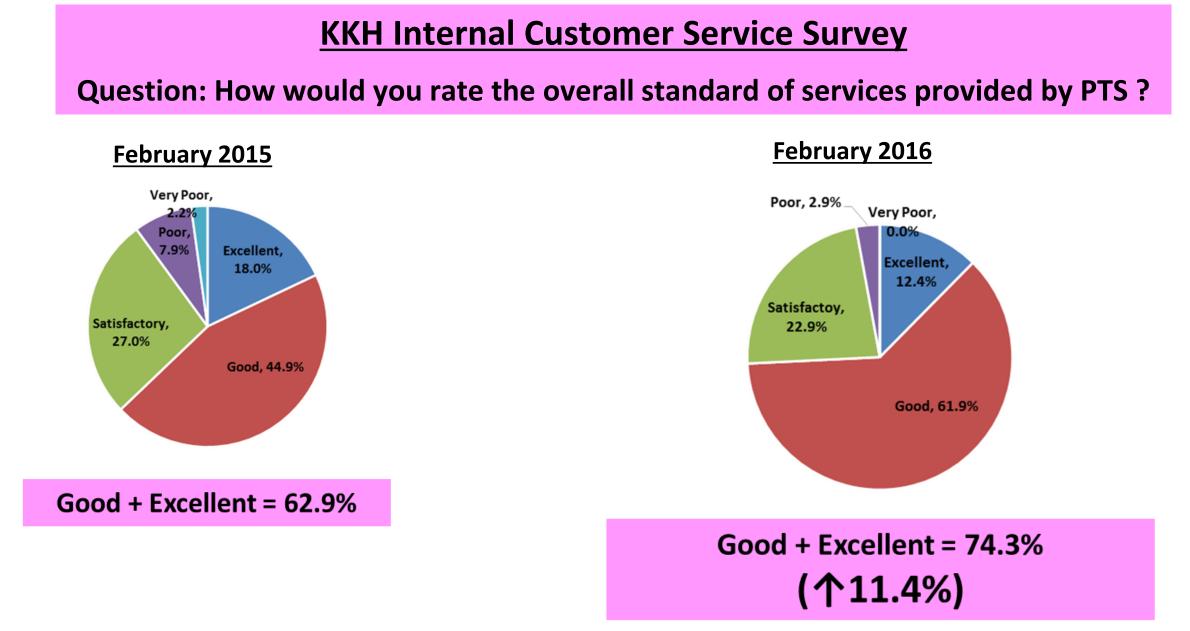

## Conclusion

Automation of process workflow using IT can help to reduce the time needed to complete tasks and achieve efficiency.